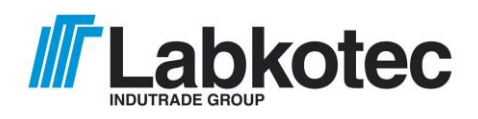

## **GSM-OHJAIMEN KÄYTTÖ-OHJE**

## **Labkotec GSM-ohjain**

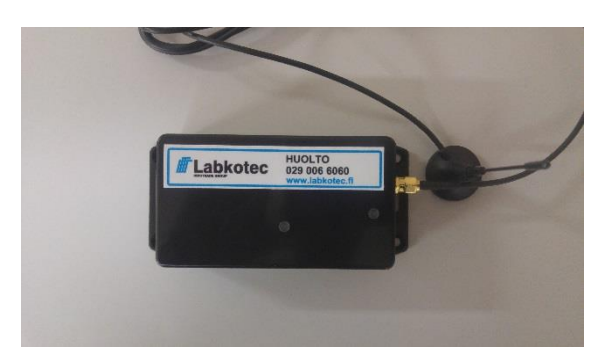

- Mahdollisuus 500 puhelinnumeron taltioimiseen.
- Laite ei yhdistä puhelua eli puhelinkustannuksia ei tule.
- Laite vaatii Sim-kortin, Prepaid kortti on ladattava määrävälein. ( kysy operaattorilta.)
- Suositellaan normaalia sim-korttia (ei Prepaid)
- Mini (normaali) simkortti.
- Käyttöjännite 12-24VDC
- Voidaan ohjata yhtä mitä tahansa 12-230V sähkölaitetta.

## **OHJELMOINTI**

- 1.Varmista, että SIM kortilta on poistettu PIN-koodin kysely.
- 2.Asenna Sim-kortti laitteeseen, laite jännitteetön. ( 2 ruuvia avattava laitteen takaa )
- 3. Kytke laite valmiiksi. Jännite 24VDC ja antenni kotelon ulkopuolelle. Laite ottaa yhteyden verkkoon, voi kestää n. 2 min. Kun yhteys valmis alkaa keskimmäinen LED-valo vilkkua kun laite verkossa.
- 4. Asenna vähintään yksi Master käyttäjä, jolla on oikeus muuttaa ja lisätä puhelinnumeroita. Mahdollisuus useampaan Master-käyttäjään.
	- Lähetä tekstiviesti laitteen puhelinnumeroon.
	- **MASTER**( väli ) puhelinnumerosi ja pilkku, GSM laitteen kyljestä löytyvä 5-numeron sarja ja piste.
	- Esim. **MASTER ( väli ) 0401234567,12345.**( Pääkäyttäjän numero **) Muista piste numeron perään!**
	- Laitteen LED-valo vilahtaa 2 kertaa kun laite hyväksynyt viestin. ( Valo antenniliittimen vieressä ).
	- Mastereita (pääkäyttäjiä) voi olla useita.
- 5. Lähetä laitteelle käsky **REJECT ( väli ) ALL** -> Ei vastaa puheluihin, mutta avaa portin.
- 6. Lisää käyttäjien puhelinnumerot
	- **ADD** ( väli ) käyttäjän puh. numero. ( Muista piste numeron loppuun! )
	- Esim. **ADD ( väli ) 0401234567.**
- 7. Portti aukeaa soittamalla laitteen puhelinnumeroon. Laite antaa 3 sek. avauspulssin. Kun laite saanut avauskäskyn puhelin tuuttaa varattua.

 Aukikäskyn voi jättää pysyväksi lähettämällä laitteeseen käskyn **OPEN** (Vain pääkäyttäjät). Aukikäsky poistuu kun laiteelle lähetetään käsky **CLOSE** (Vain pääkäyttäjät).

 Master käyttäjä saa listan kaikista puhelimeen ohjelmoiduista numeroista lähettämälle laitteelle käskyn **LIST.** Laite lähettää listan kaikista laitteeseen ohjelmoiduista numeroista 8 viimeistä numeroa.

Laitteen Resetointi ( poistaa kaiken muistissa olevan ja laite palaa "tehdasasetuksiin") tehdään lähettämällä laitteelle käsky **CLEARALL.**

Yksittäisen numeron poisto muistista **REM ( väli ) 0401234567.** (Muista piste numeron loppuun )

Asennuspaikan signaalitason voit tarkistaa lähettämällä laitteelle tekstiviestin **CSQ**

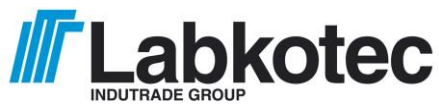

laite lähettää tekstiviestin puhelimeesi. Signaalitason tulee olla vähintään 15.

Mikäli taso on heikompi, on antennin kunto tarkistettava tai asennuspaikkaa muutettava tai liittymää vaihdettava (Elisa,Sonera,DNA).

Mikäli GSM-ohjain ei toimi on se todennäköisesti pudonnut pois verkosta. Laite hakee itsensä verkkoon yleensä automaattisesti, mutta virhetilanteesta riippuen voi laite joskus vaatia, että laitteesta katkaistaan hetkeksi sähköt. **Tarkista tämän jälkeen signaalitaso**.

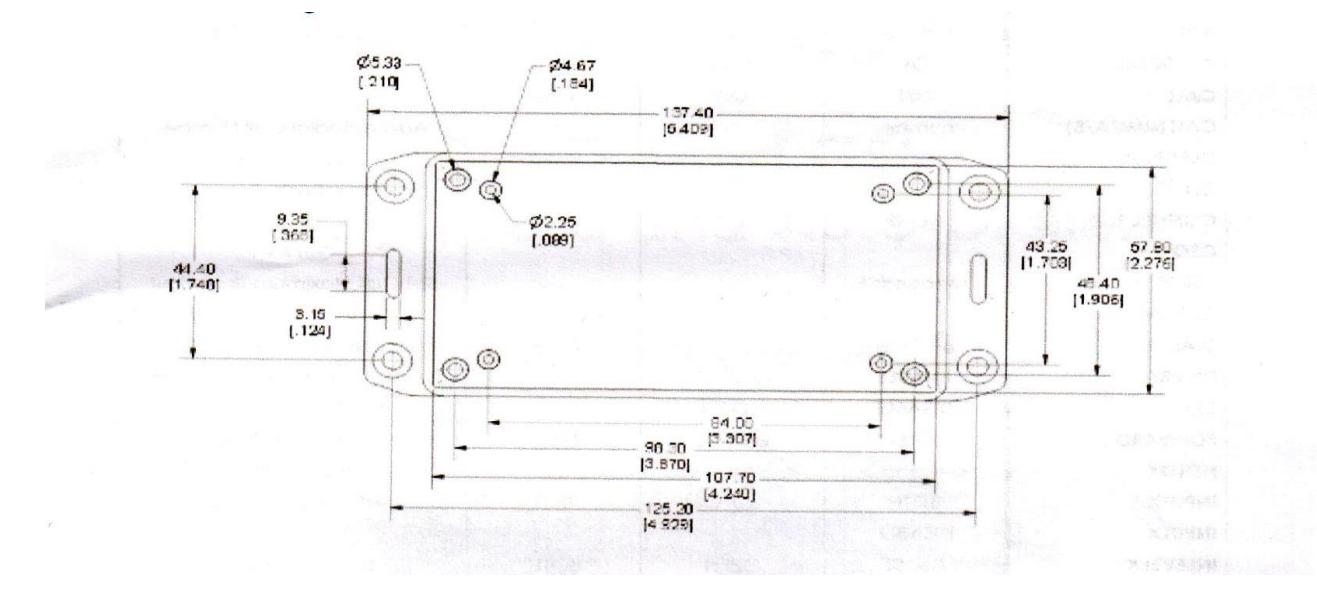

## TEKNISET TIEDOT

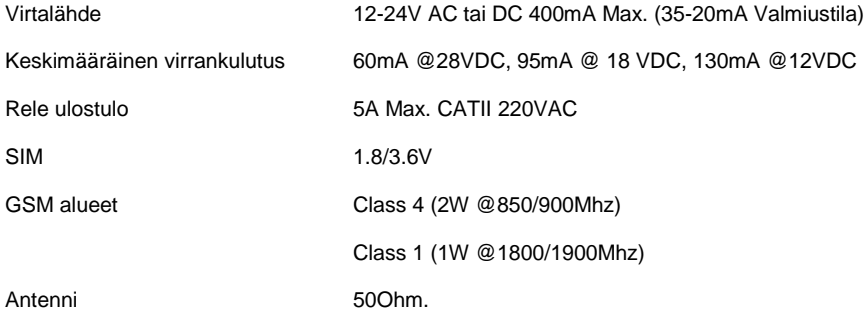

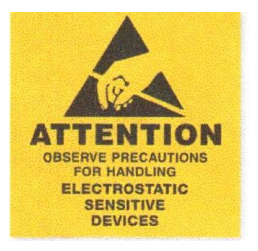